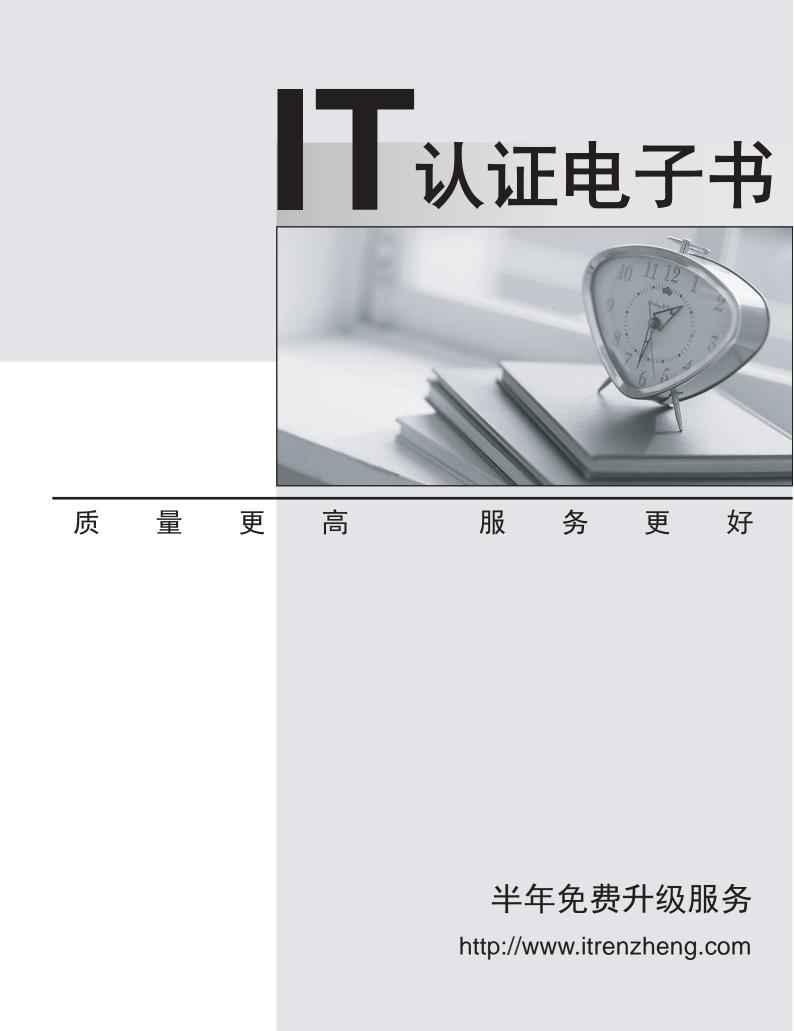

## Exam : HP0-266

# Title : Servicing HP Monochrome LaserJet MFP Printers,High-End

## Version : DEMO

- 1. What type of control panel does the LaserJet 9000mfp feature?
- A. multi-line LCD driven
- B. touch screen
- C. flat panel plasma
- D. color CRT

#### Answer: B

- 2. What is the purpose of the Copy Processor board (CPB) on the LaserJet9000mfp? Select TWO.
- A. communicates with the formatter
- B. monitors for dirt on the flatbed glass
- C. sends signals to the laser/scanner
- D. provides temporary storage for the image processing

#### Answer: AD

- 3. On the LaserJet 9000mfp, Job Mode \_\_\_\_\_\_
- A. builds a single job from multiple input trays
- B. processes a scan job and a print job at the same time
- C. processes multiple-page jobs faster
- D. builds a single job from multiple scans

#### Answer: D

- 4. Which features are supported by the LaserJet 9000mfp? SELECT TWO.
- A. color digital sending
- B. web fax
- C. color copy
- D. send to e-mail

#### Answer: AD

5. Which sub-component contains the default settings that must be placed on the new copy module control printed-circuit assembly (PCA) when you replace it?

- A. power supply
- B. card cage
- C. EEPROM
- D. main board tray

#### Answer: C

6. The scan unit on a LaserJet 9000mfp receives its power through \_\_\_\_\_

- A. its own independent power cord
- B. the print engine's power supply
- C. the paper-handling device's power supply
- D. the copy processor board

#### Answer: B

- 7. You would perform a left side calibration on a LaserJet 9000mfp when the
- A. left edges of multiple pages do not consistently line up in an output bin
- B. scale of the printed image is incorrect
- C. scanned image is shifted left or right on the page
- D. input tray is loaded with a new size of paper

#### Answer: C

8. It is necessary to configure the SMTP gateway to enable \_\_\_\_\_

- A. connection to a network
- B. jet-link communication
- C. dual scan mode
- D. send-to-email feature

#### Answer: D

- 9. Which optical unit is used when scanning in ADF Simplex Mode?
- A. ADF optical unit only

- B. flatbed optical unit only
- C. both ADF optical unit and flatbed optical unit
- D. neither ADF optical unit nor flatbed optical unit

### Answer: B

- 10. The LaserJet 9000mfp prints how many images per minute?
- A. 30
- B. 40
- C. 50
- D. 60

Answer: C